## **Sonel MRU-200-GPS / MRU-200**

Earth Resistance Meter

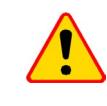

**The meter is designed for measurements at interference voltag**es which do not exceed 24 V for R<sub>E</sub> measurements and 3 V for  $R_{\text{conv}}$  measurements. The voltage is measured up to 100 V, but **above 40 V is indicated as dangerous. The meter must not be connected to voltages exceeding 100 V.**

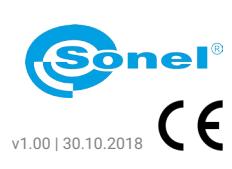

## **WARNINGS AND INFORMATION DISPLAYED BY THE METER**  $\overline{1}$

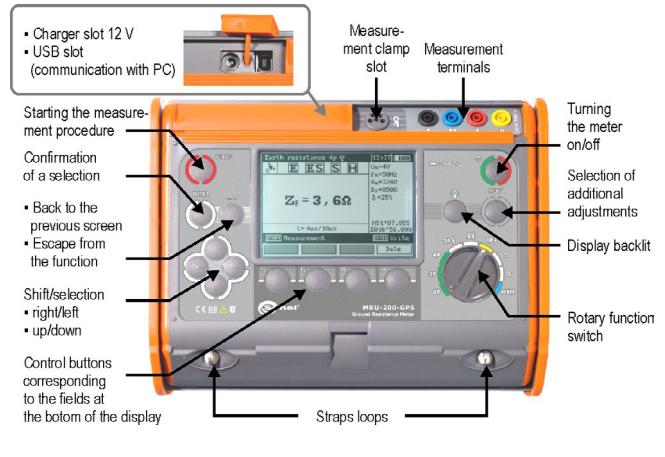

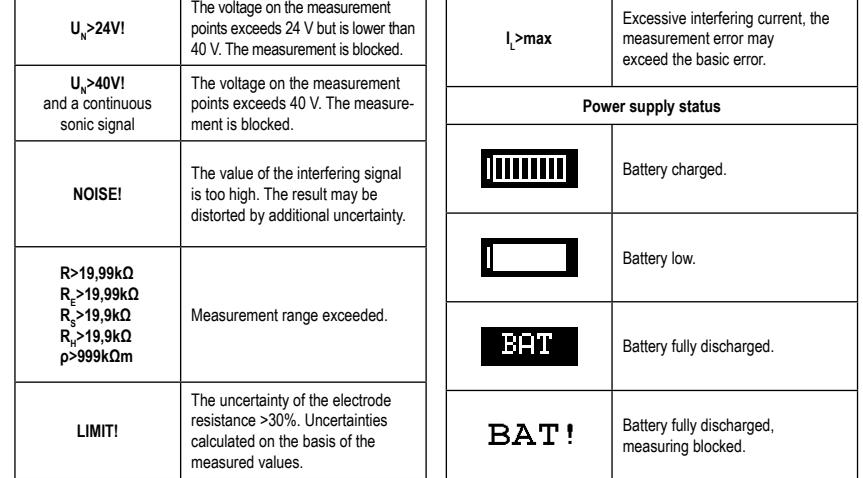

N **First steps**

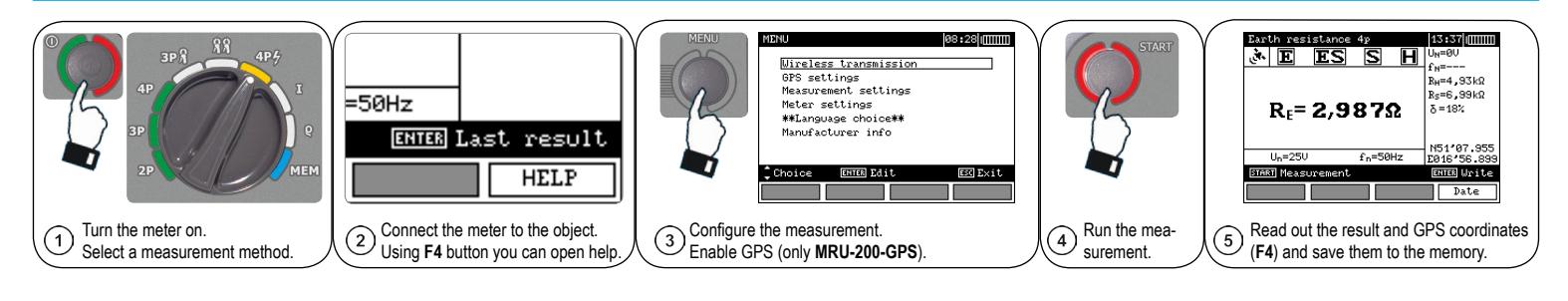

Q

ൈ

 $\mathbf{R}$ 

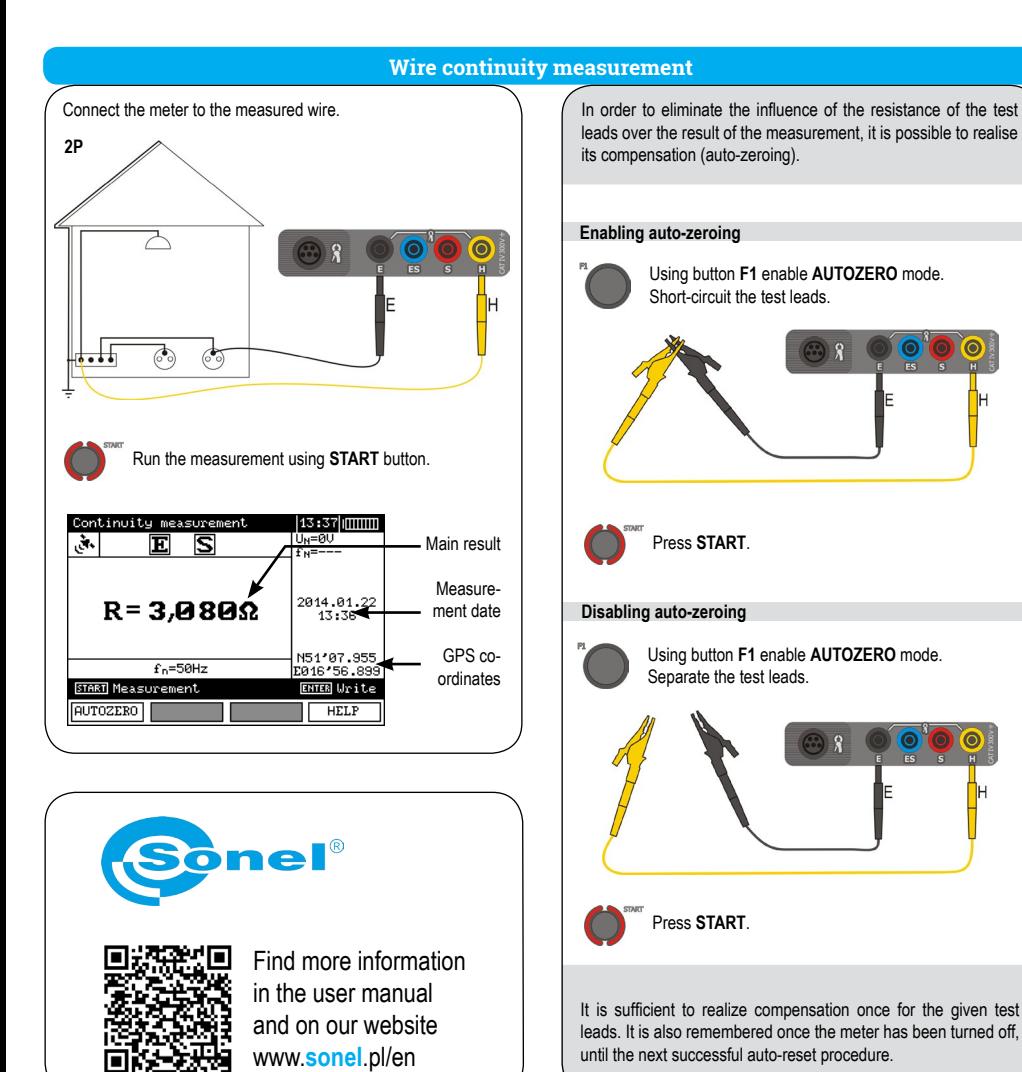

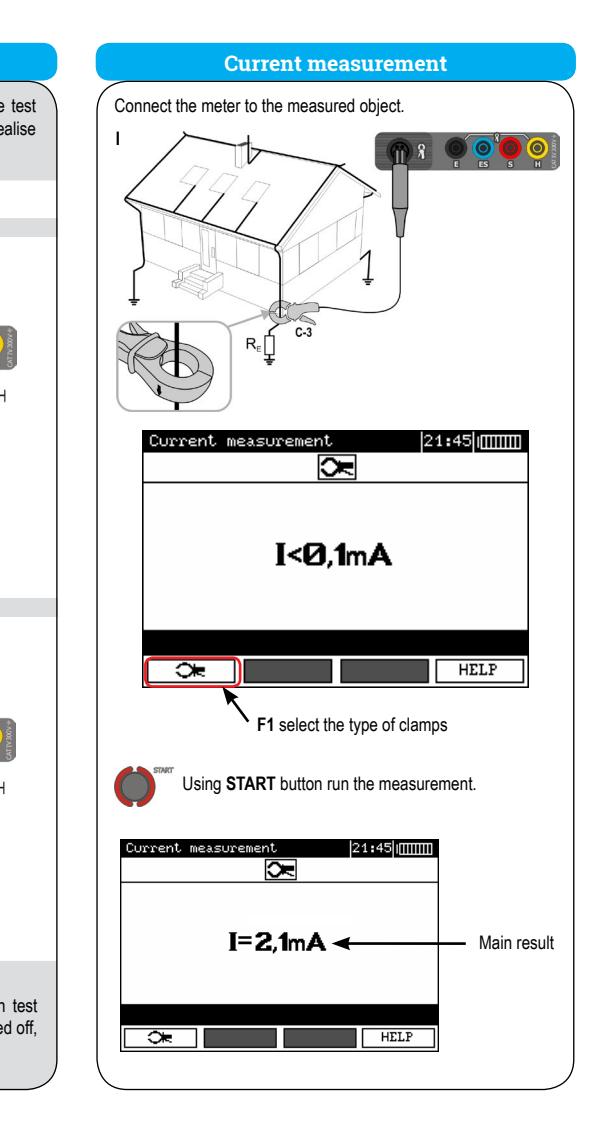

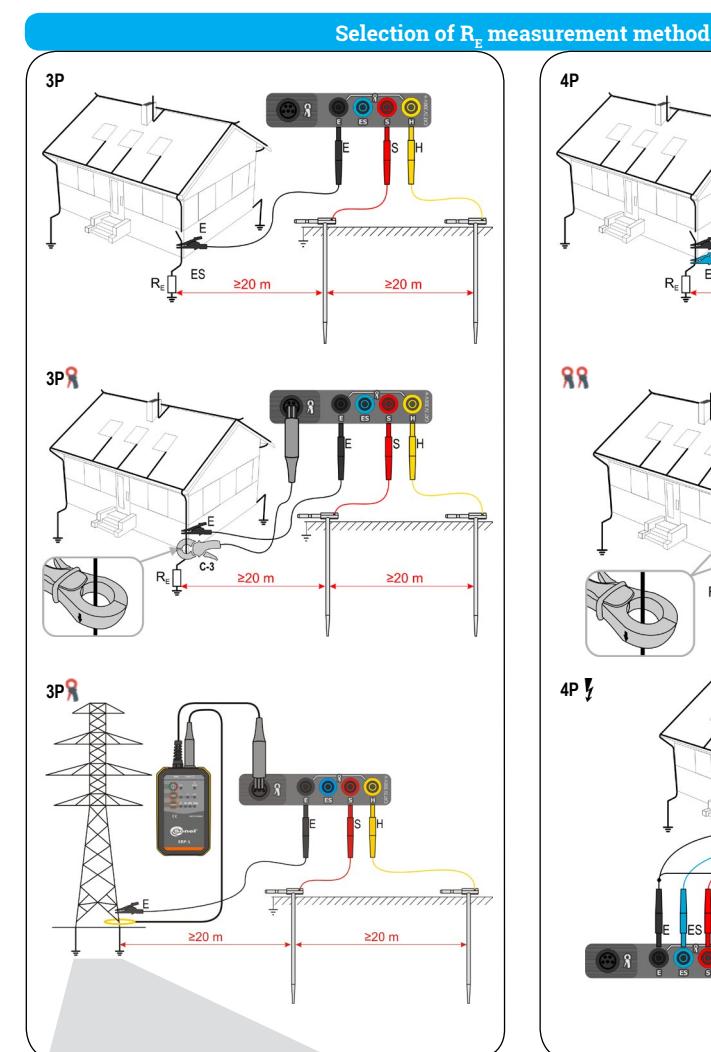

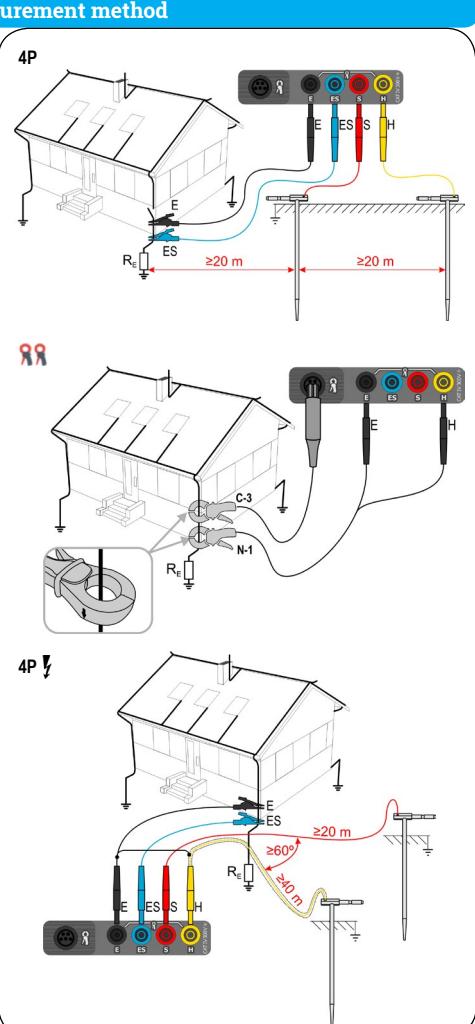

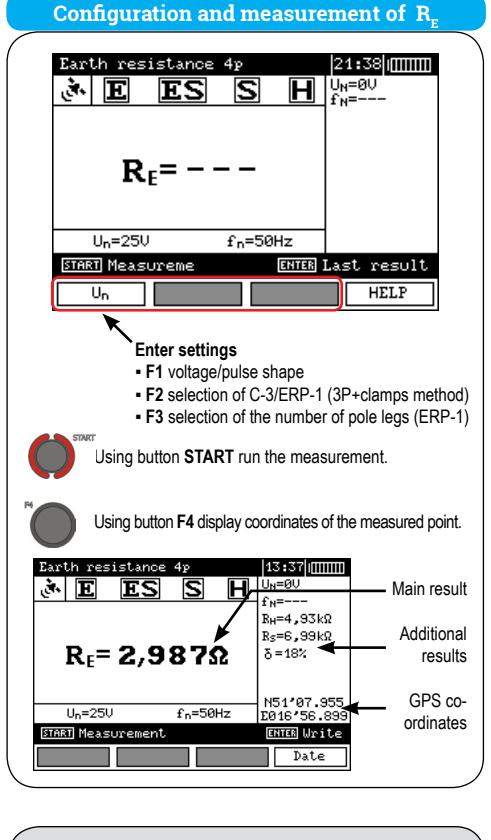

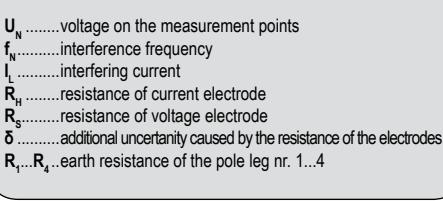

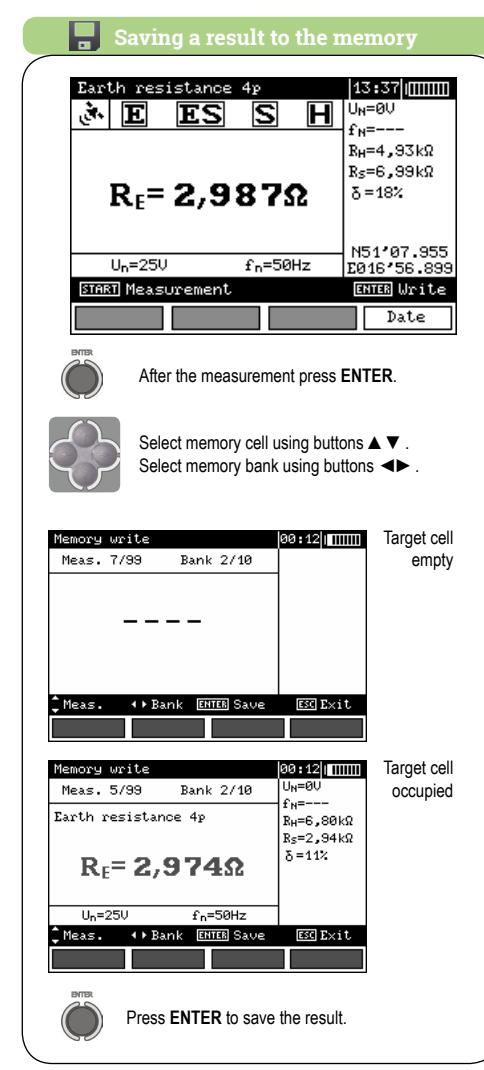

## $\overline{\mathbf{M}}$  Measurement of  $\mathbf{R}_{_{\rm F}}$  of poles using ERP-1 adapter Connect the meter to the leg of the measured pole. • F **ERP-1** Using **FLEX** button select the type of flexible clamps connected to the device. Using **TURNS** button select the number of flexible clamp wraps around the pole leg. **MRU-200-GPS / MRU-200** Press **F2** and select ERP-1 adapter. Using **START** button run the measurement. Wrap the clamps around next legs according to instructions on the display. Keep one direction of connecting to pole legs (clockwise or counter-clockwise). las:2a limmm Resistance of てんで  $\overline{\mathbf{E}}$ डि  $\overline{\mathbf{H}}$ individual pole legs Pulon 4N  $R_E=1,398\Omega$  < Resultant resistance 2015.09.01 Un=50%  $f_B = 50Hz$

 $ESC$  Exit

 $\overline{\text{GPS}}$ 

ENTER Unite <> Choose

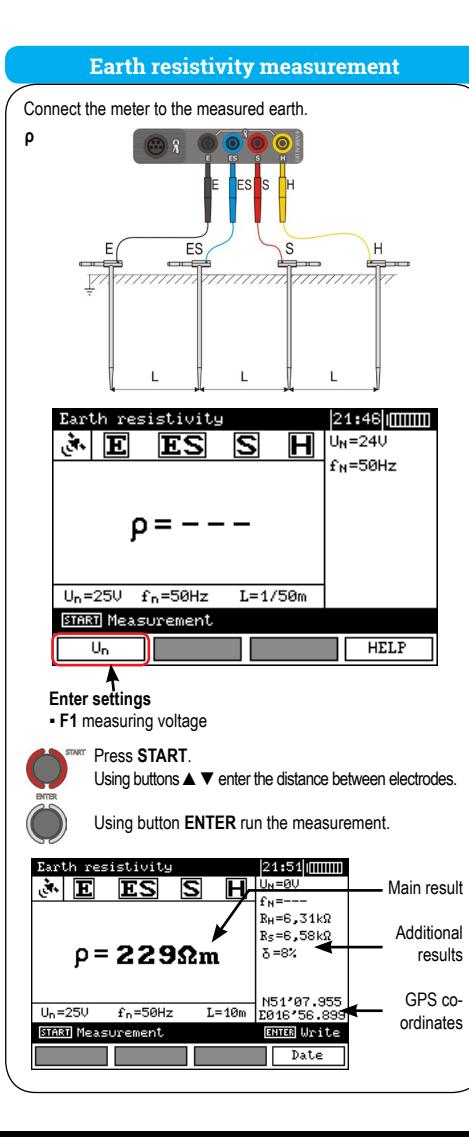